# **REAPPOINTMENT PROCESS: PART-TIME FACULTY**

# **NOTE: The instructions provided are for part-time faculty assignments for the full Fall Semester, Spring semester, and Summer sessions.**

### **Step 1: Receive e-mail from HR Operations and Employment**

Human Resources will send an e-mail to each HPM with a spreadsheet attached of all part-time faculty active within 12 months.

### **Step 2: HPM: Complete the spreadsheet**

Update the following columns on the spreadsheet:

- **Reappt** : Enter "**Y**" if the faculty member is being reappointed or "**N**" if they are NOT being reappointed. *NOTE: In order to process a reappointment, a "Y' MUST be entered in this field.*
- **Total Paid Load**: Enter the total paid load hours for the semester. *This must be 9 credit hours or less per semester for fall and spring. Adhere to load limit requirements for individual summer sessions.*
- **Acct Code & Percent:** Enter the account code and percent to be charged. The salary can be split between two accounts (Acct Code 1 & Acct Code 2). If the account code has not changed, enter "same" in this field.
- **Tax Location:** List location and percentage, if other than Akron.
- **Comments:** Enter any notes.
- **Dept, Course, Sect:** Enter the department, course, and section number for each course being taught. The spreadsheet contains fields for up to 10 courses.
- **Enroll:** Enter the enrollment for *each* course being taught. This information will be needed by the Dean's Office and OAA to approve the courses taught based on the enrollment.
- **Paid Load:** Enter the paid load hours for each course being taught.

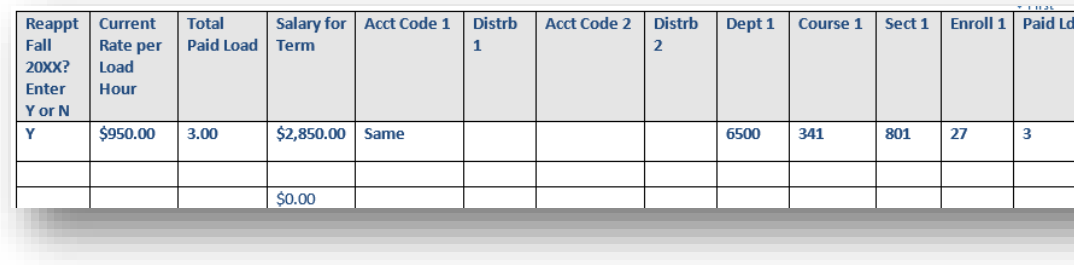

**Step 3: HPM: Send the spreadsheet to the Dean's office as an attachment**

# **Step 4: Dean's Office: Forward the spreadsheet to the Office of Academic Affairs (OAA)**

This serves as the Dean's approval.

# **Step 5: OAA: Forward the spreadsheet to Human Resources Operations & Employment** This serves as OAA's approval.

# **Step 6: HR: Process the spreadsheet**

Once Human Resources receives the spreadsheet they will process the data as follows:

- **•** If the employee **IS** reappointed, HR will:
	- o Enter a reappointment row in PeopleSoft
	- o Enter the courses in PeopleSoft
	- o Perform load audit/credentials check to ensure load hour limits and credentials are in order
	- o Generate reports for Payroll and the Office of Academic Affairs (OAA)

**If the part-time faculty assignment is NOT for a FULL semester or FULL summer session: Process a PAF (rather than following the instructions provided in this job aid).**